# **Controls SW Group Meeting**

## **June 13, 2024**

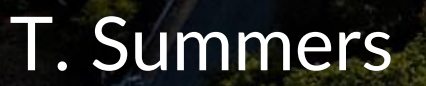

### **Agenda**

**1. Machine Status 2. Upcoming Schedule 3. Zach Domke: Progress on the new striptool + archiver viewer**

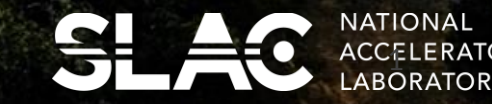

#### State of the Accelerators

- **LCLS-SC –** Running through SXR for commissioning and tuning working on XLEAP, WS, BLEN increasing rate/power.
- **FACET –** Tuning and setting up 2-bunch during the day, running to users afternoon/night. Their run will finish June 18 (for the PAMM) and will resume after the summer downtime.
- **LCLS-Cu/NC –** Steady user program
- SPEAR User program.
- **UED** User program resumes Monday May 28
- NLCTA Startup scheduled tentatively for Monday May 20

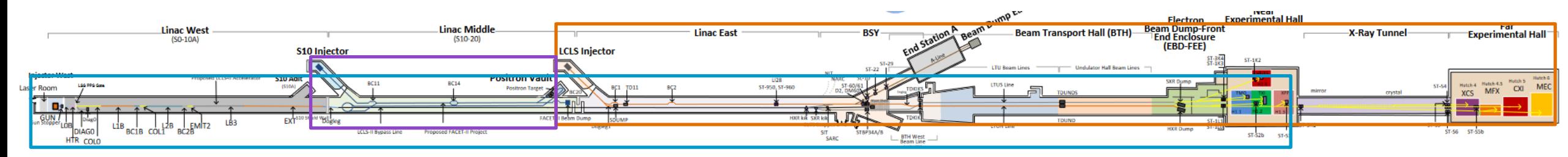

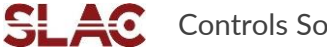

### Upcoming downtime periods

#### **PAMM wrapping up – please close your jobs ASAP!**

- **Next week is the last PAMM before downtime**
	- This one is a bit different from the usual schedule as all areas will be locked up by Wednesday. This is to give enough time to recover the SC linac and try make first beam to the S30XL dump on Friday.
- Summer downtime starts July 5 Jobs and RSWCFs are due tomorrow!
- Reminder of the EED all-hands meeting at 10am tomorrow in Kavli, followed by the EED Summer BBQ at the Arrillaga field :)

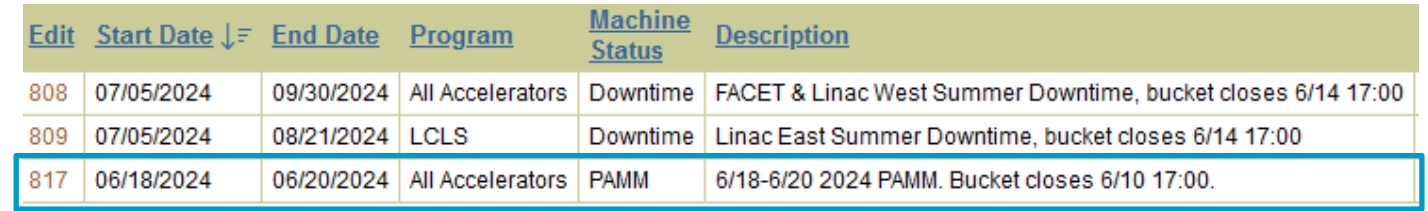

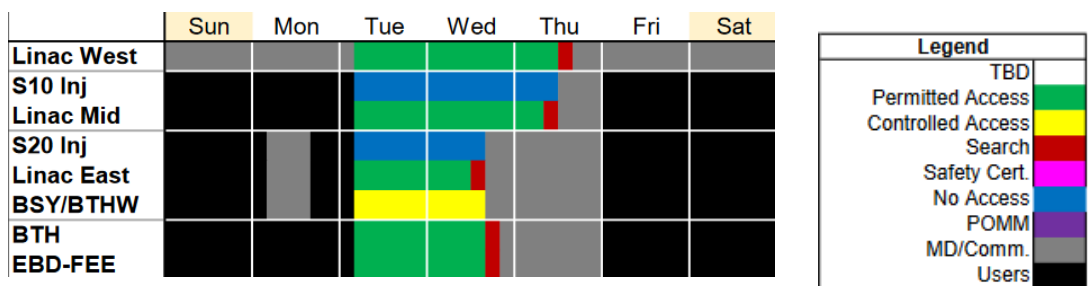

#### **Typical PAMM schedule**

### Draft PAMM schedules after Summer Downtime

#### **Option 1**

Same as we've been doing, "3-day" PAMM every two weeks.

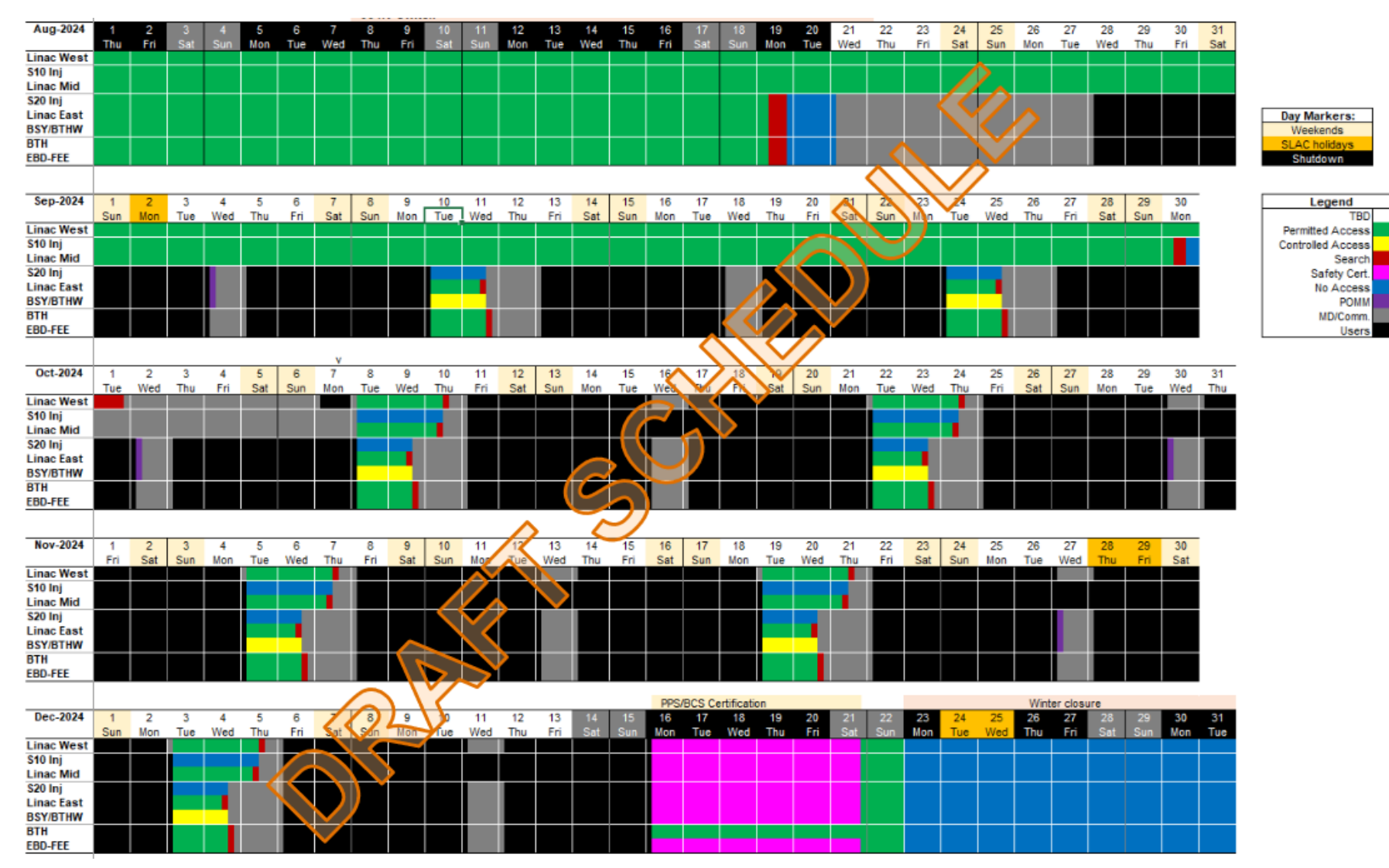

### Draft PAMM schedules after Summer Downtime

#### **Option 2**

Staying with a PAMM every two weeks, but alternating "4-day" and "2-day" access.

Shorter access PAMMs would keep most zones in Controlled for faster recovery.

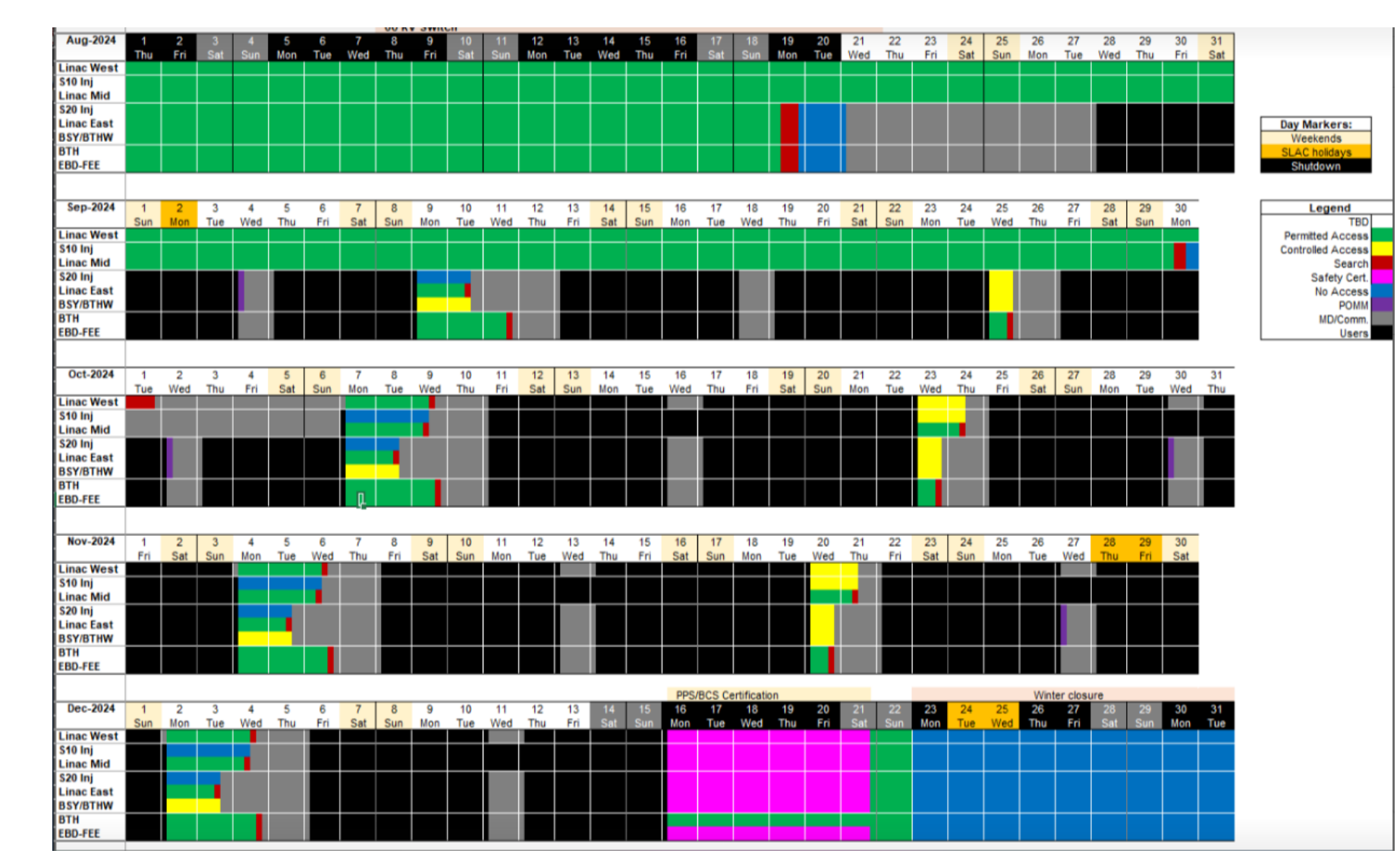

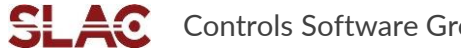

### Summary of upcoming outages

- **Substation 501: June 17 - 21**
	- Fnd station B and NLCTA
- **K10/K10B: July 15 – 19**
	- Laser rooms, FACET Trailer, S20 RF Hut, impacting klystrons, S20 tunnel radio, vacuum, LCW, BSOICS, BTMs, Fire Alarms and ODM, PPS
- **VVS-5, VVS-10, VVS-12: July 22 - 26**
- **VVS-5, VVS-10, VVS-12: July 29 - August 2**
- **Research Yard Substation – Part 1: August 7 – 14 (everywhere), Part 2: August 14-21 (part only)**
	- UND is in Part 1 only, access will continue to August 26 for recovery.
- **Master 230kV Yard, switch over to 60kV: August 8-20**
- **NEW!!! After the RA outage will be an outage for S07/S08 plus some racks in S09/S10**
	- Needed for HE, details are still being worked out
- **CT1201 – LCW Outage: Linac S16-S30 July 8-17, Linac S0-S15 July 18-29**

### How to get Production data on Dev (e.g. lcls-dev3)

- To read production data on Dev there are several EPICS environment variables that need to be set
- For convenience, there are scripts in \$EPICS\_SETUP you can source
	- source envSet prodOnDev.bash (LCLS production PVs only)
	- source envSet dev.bash
	- Could make a "facetOnDev)
- For more convenience, you can make an alias for these in your .bashrc

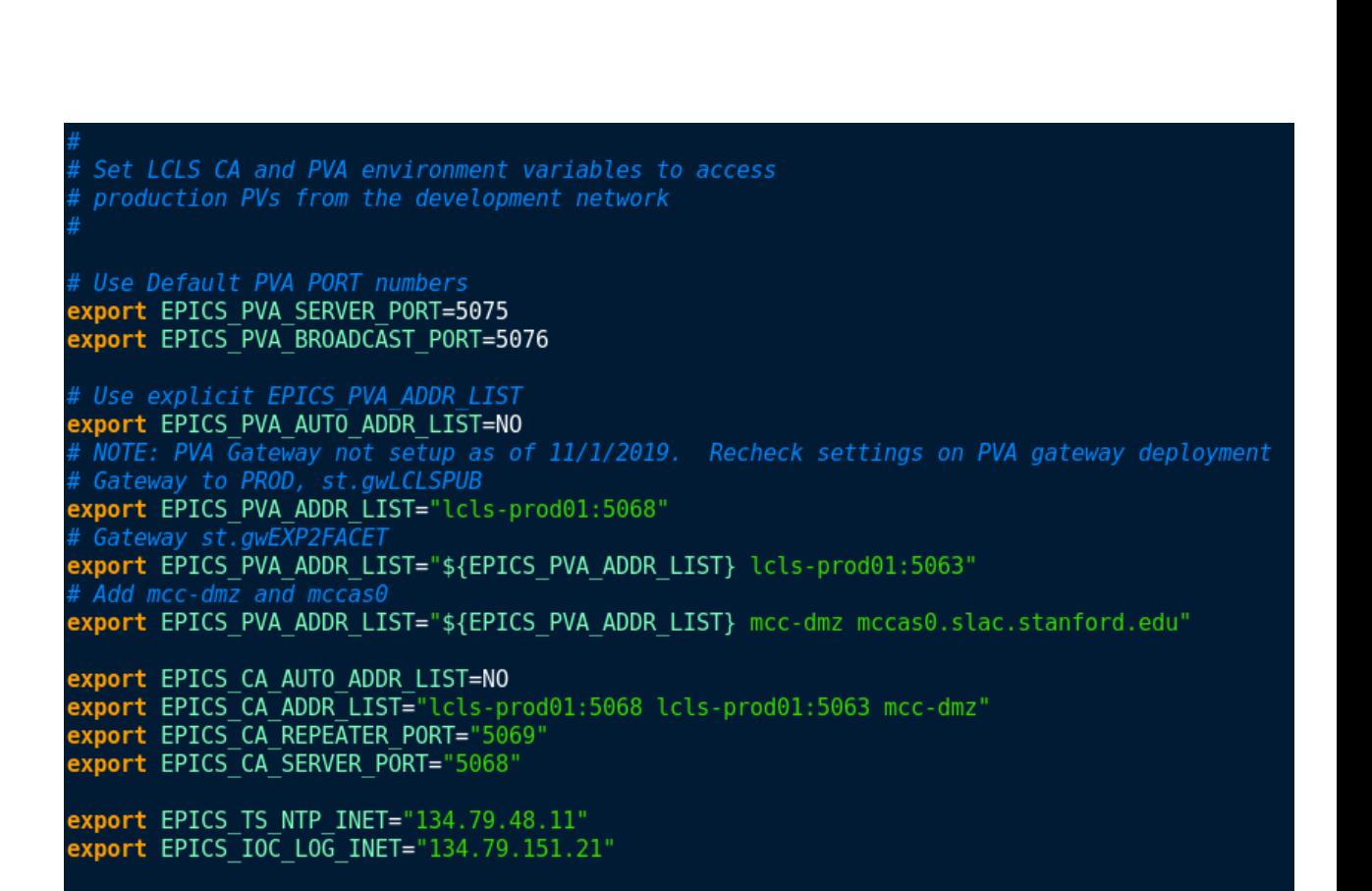

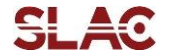

#### Reminder - autosave file on demand with channel watcher (thanks Mike Z)!

#### **Plan is to generate these files for all listed IOCs before PAMMs and downtime**

How to find list of IOCs currently not able to write to save file (similar for FACET)

```
[physics@lcls-srv@1 ~ 3]
```
**caget `eget -ts ds -w 30 -a name=%SR\_%\_StatusStr` | grep -v "not connected" | grep -v "Status unknown" | grep -v "Ok"** 

EIOC:IN20:MP11:SR 0 StatusStr Can\'t write .sav file EIOC:IN20:RD02:SR\_0\_StatusStr Can\'t write .sav file EIOC:IN20:RD06:SR 0 StatusStr Can\'t write sequence file EIOC:IN20:RD07:SR\_0\_StatusStr Can\'t write .sav file EIOC:IN20:RD07:SR 1 StatusStr Can\'t write .sav file EIOC:LI21:MP01:SR 0 StatusStr Can\'t write .sav file EIOC:LI22:MP01:SR 0 StatusStr Can\'t write .sav file EIOC:LI23:MP01:SR 0 StatusStr Can\'t write .sav file EIOC:LI24:MP11:SR 0 StatusStr Can\'t write .sav file EIOC:LI30:MP01:SR\_0\_StatusStr Can\'t write .sav file EIOC:LTUH:MP11:SR\_0\_StatusStr Can\'t write .sav file EIOC:UNDH:MP01:SR\_0\_StatusStr Can\'t write .sav file

Can use CWget to make a file on demand before rebooting, then CWput to restore it after

[physics@lcls-srv01 \$IOC\_DATA/eioc-in20-rd07/autosave-req ]\$ **ls -als** 

-rw-rw-r-- 1 softegr lcls 2434 Apr 2 2013 info\_positions.req -rw-rw-r-- 1 softegr lcls 1246 Jul 10 2013 info\_settings.req

[physics@lcls-srv01 \$IOC\_DATA/eioc-in20-rd07/autosave-req ]\$ **CWget info\_positions.req > new\_info\_positions.sav** 

#### [physics@lcls-srv01 \$IOC\_DATA/eioc-in20-rd07/autosave-req ]\$ **ls -als**

-rw-rw-r-- 1 softegr lcls 2434 Apr 2 2013 info\_positions.req -rw-rw-r-- 1 physics lcls 4853 Mar 13 13:49 new\_info\_positions.sav -rw-rw-r-- 1 softegr lcls 1246 Jul 10 2013 info\_settings.req

[physics@lcls-srv01 \$IOC\_DATA/eioc-in20-rd07/autosave-req ]\$ **CWput new\_info\_positions.sav**

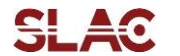

#### Special Presentation

**trace** – a Python-based Striptool + Archiver Viewer replacement – Zach Domke